# **SLO Bytes HardCopy**

**A publication of the San Luis Obispo PC Users' Group Vol. 32 No. 10 October 2016**

September 4<sup>th</sup> General Windows SIG review by Alan Raul

Komodo Laboratories NEWT Professional Network Inventory - is a fast, multi-threaded network inventory application for Microsoft Windows.

<http://www.komodolabs.com/network-inventory/>

Hyper-V on Windows 10 - enables running virtualized computer operating systems (Windows, Linux and others) on top of a physical host. You must be running Windows 10 Professional, Enterprise or Education editions.

▫▫▫▫▫▫▫▫▫▫▫▫▫▫▫▫▫▫▫▫▫▫▫

[https://msdn.microsoft.com/en-us/virtualization/hyperv\\_on\\_windows/windows\\_welcome](https://msdn.microsoft.com/en-us/virtualization/hyperv_on_windows/windows_welcome)

[https://www.youtube.com/results?search\\_query=Hyper-V+on+Windows+10](https://www.youtube.com/results?search_query=Hyper-V+on+Windows+10)

Virtualization notes from May 9, 2013

<http://www.fullbean.com/virtual.html>

[http://www.slolug.com/files/hyper\\_v\\_with\\_windows\\_8.pdf](http://www.slolug.com/files/hyper_v_with_windows_8.pdf)

Lenovo Yoga Book

<http://shop.lenovo.com/us/en/tablets/lenovo/yoga-book/yoga-book-android/>

**Alan Raul**

September 4<sup>th</sup> Second Session review *by Ralph Sutter* – Elements+

Adobe Photoshop – Adobe Photoshop Lightroom CC and Adobe Photoshop CC@\$9.99/month [https://creative.adobe.com/plans?single\\_app=photoshop&promoid=65FN7XFX&mv=other](https://creative.adobe.com/plans?single_app=photoshop&promoid=65FN7XFX&mv=other)

Purchase Adobe CS6 stand alone for \$699 by calling Adobe at 1-800-585-0774 http://www.adobe.com/products/catalog/cs6. sl id-contentfilter sl catalog sl software sl creativesuite6.html

Comparison of Photoshop CC vs Photoshop CS6<http://www.adobe.com/products/photoshop/versions.html>

Photoshop Elements

<http://www.photoshop.com/products/photoshopelements> Buy it on Amazon for \$54.99 or bundled with Adobe Premiere Elements 14 for \$74.99 <https://www.amazon.com/Adobe-65263875-Photoshop-Elements-14/dp/B014GP8XGM>

Elements+ is an add on program for all versions of Photoshop and Photoshop Elements. It is available for as a download at [http://simplephotoshop.com/buy\\_elements+.htm](http://simplephotoshop.com/buy_elements+.htm) for \$12. The developer is not affiliated with Adobe. He writes

"As you, probably, know, Adobe Photoshop Elements has not inherited all of the essential features of the full Photoshop. Some functions have been removed, while the others just stay hidden. The "surface" Photoshop Elements functions are

quite sufficient for a beginner. As you advance, though, you may miss one or another undocumented function. Here "Elements+" will be of service to you.

The thing is that by no means all the absent functions are removed from Photoshop Elements (hereinafter, "PSE") in full, many of them are just hidden from the user. And "Elements+" (hereinafter, "E+") is a handy add-on that lets the hidden functions out. There are E+ kits for all the PSE versions. However, the implementations for [PSE 6.0 and above](http://simplephotoshop.com/elements+/#pse68) provide far richer functionality, because they are powered by JavaScript, while the versions [1.0 through 5.0](http://simplephotoshop.com/elements+/#pse15) are wholly based on Photoshop "actions" (macros).

Learn more at [http: //elementsplus.net/](http://elementsplus.net/) (List of all features)

Extensive Help files linked from this page at [Documentation](http://elementsplus.net/help/en/index.htm) tab Video Introduction at [https://www.youtube.com/watch?v=5vkMJ-OB\\_b4&feature=youtu.be](https://www.youtube.com/watch?v=5vkMJ-OB_b4&feature=youtu.be)

Author's video introduction- [https://www.youtube.com/watch?v=5vkMJ-OB\\_b4&feature=youtu.be](https://www.youtube.com/watch?v=5vkMJ-OB_b4&feature=youtu.be) List of all features at <http://simplephotoshop.com/elements+/v6/en/overview.htm>

<http://simplephotoshop.com/elements+/v6/en/video-intro.htm>

<http://simplephotoshop.com/elementsplus/help/en/video-intro.htm>

See video demos at<http://elementsplus.net/>

Extensive help files are available at<http://simplephotoshop.com/elements+/v6/en/index.htm>

**Masks** (quoted from the developer's web site)

"Just in case you didn't know, a mask allows us to hide a certain area of the layer it belongs to.

Officially, Photoshop Elements only supports pixel masks, often referred to as "layer masks". In the meantime, a single layer may contain up to three masks - a pixel mask, a [vector](http://elementsplus.net/help/en/add-vector-mask.htm) mask, and a [filter](http://elementsplus.net/help/en/mask-filter.htm) mask (applies only to [smart-filtered](http://elementsplus.net/help/en/smart-filters.htm) smart objects).

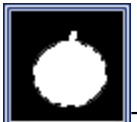

To access the additional masking features, you open the "Masks" dialog by double-clicking its thumbnail in the Effects panel.

The Commands list is sorted out according to nature of the mask and kind of the task. For example, on the screenshot you can see 3 command sets - for creating a new (pixel) layer mask, for handling the existing vector mask, and for adding a vector mask to the backward (below) layer.

The sliders in the left part of the dialog let you adjust a mask's density and soften its edges non-destructively\*."

I compared the controls for turning a [color image](http://www.slobytes.org/presentations/sutter-0916/bw/1-color.jpg) to black and white using both [Photoshop Elements](http://www.slobytes.org/presentations/sutter-0916/bw/2-photoshop.jpg) and [Elements+](http://www.slobytes.org/presentations/sutter-0916/bw/3-elements+.jpg)

I demonstrated the **Bevel effect** and several other Elements+ adjustments

Sutter Tutorial – How to display metadata as a graphic on an image. See <http://www.fullbean.com/tutorials/Elements+.mp4>

**Ralph Sutter**

G.

## *October 2 nd Programming Schedule by John Waller*

The **First Session** will feature **Alan Raul** moderating a Questions and Answers program from 12:45-2:00 p. m.

During the break, from 2:00-2:30 pm, coffee and cookies will be offered as well as a chance for you to chat with other club members.

The **Second Session** will consist of a roundtable discussion focusing on end of life decisions as they relate to computers and access to digital records.

Contact **John Waller** at johnlwaller at sbcglobal.net for additional information about SLO Bytes and the scheduled presentation.

### **John Waller**

▫▫▫▫▫▫▫▫▫▫▫▫▫▫▫▫▫▫▫▫▫▫▫

### *Treasurer's Report for August 2016 by Bob Styerwalt*

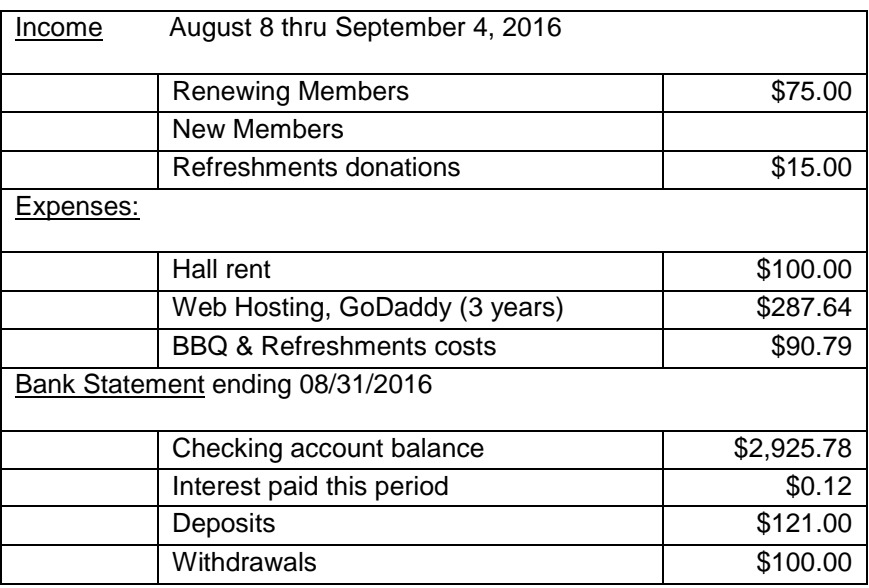

**Renewing Members:** Three members renewed during this period, Earl Kaplan, John Romanelli and Ed Faeth. Thanks to all for your continuing interest and support. Everyone please continue to encourage your friends, neighbors, kids, parents and strangers to join us. It would be particularly nice to add some younger members. Good hunting! **Bob Styerwalt**

### **Push Library**

Take a look at the **PUSH archives**, [http://www.slobytes.org/push/.](http://www.slobytes.org/push/) This is a repository of articles where you will find tips, product reviews, and personal recommendations contributed by computer clubs across the country.

▫▫▫▫▫▫▫▫▫▫▫▫▫▫▫▫▫▫▫▫▫▫▫

They are provided courtesy of the Association of Computer User Groups, **APCUG**, the national organization with which SLO Bytes is affiliated.

The actual **PUSH** articles are hyperlinked from the index located at

<http://www.slobytes.org/push/index.html>(All articles on one long page)

<http://www.slobytes.org/push/push-condensed.html>(Links to **PUSH** articles by month received)

You can view additional APCUG publications here: <http://www.slobytes.org/apcug/index.html>

Take a look at<http://www.kcbx.net/training.php> to view the various computer-related classes available at the **KCBX.NET Training Facility**.

**SLO Bytes Bulletin Board**

Everyone can read the SLO Bytes Bulletin Board at<http://slobytes.org/smf/index.php?board=1.0> but only subscribers can post comments or respond to the posts of others. Despite the usual connotation of **subscribe**, it costs nothing to join the bulletin board. It is free to all current SLO Bytes members. However, to guard against cyber-mischief by spammers and other ne'er-do-wells, I have disabled self-registration. If you want to be added to the bulletin board, please send your request to me at [ralph@rsutter.com.](mailto:ralph@rsutter.com)

▫▫▫▫▫▫▫▫▫▫▫▫▫▫▫▫▫▫▫▫▫▫▫

If you are currently registered with the SLO Bytes Bulletin Board and wish to change your password, you will find a video screen capture of how to do so at<http://www.slobytes.org/documents/change-bb-password.mp4>

# *Club Information and Meeting Times*

**SLO Bytes**, a PC Users Group dedicated to educate its members in the use of personal computers, digital devices and software, meets on the first Sunday of each month at the **Independent Order of Odd Fellows** (IOOF) **Hall** at 520 Dana Street, San Luis Obispo. All meetings are open to the public at no cost. A general interest and Q&A session occurs from 12:45 PM to 2:00 PM and guest speaker presentations begin at 2:30 PM. Contact **John Waller** (johnlwaller at sbcglobal.net) or visit [slobytes.org](http://www.slobytes.org/index.php) for additional information about SLO Bytes and the scheduled presentation.

All ideas for speakers or presentation subjects are welcome.

**HardCopy** is a monthly publication of **SLO Bytes PC Users' Group** located in San Luis Obispo, California. Information in this newsletter is derived from both our own membership and other PC user group newsletters. The purpose of this publication is to inform our members of meetings and provide information related to the use of PCs and various operating systems.

Membership dues are \$25 per year. Membership entitles you to our monthly newsletter via e-mail, technical assistance, eligibility for raffle gifts when drawings are held, a voice in the affairs of the club, and comradeship.

▫▫▫▫▫▫▫▫▫▫▫▫▫▫▫▫▫▫▫▫▫▫▫

## *Outside Special Interest Groups (SIGs)*

**Linux SIG** normally meets at 6:30 PM on the Thursday following our Sunday's General Meeting at the KCBX.NET Training Center, 4100 Vachell Lane, San Luis Obispo. View the web site at [www.slolug.com.](http://www.slolug.com/)

G.

**Photography SIG** normally meets at 2:00 PM on the second Sunday of each month at Ralph Sutter's home in Arroyo Grande. Call Ralph at 478-0826 for directions. Visit the website at [www.slobytes.org/digital](http://www.slobytes.org/digital)

## *SLO Bytes Officers/Volunteers*

## **Officers**

Earl Kaplan – President: earlkaplan at gmail.com John Waller - Vice President; Programs Chair/Publicity: johnlwaller at sbcglobal.net Bob Styerwalt – Treasurer; Membership: rstyerwalt at gmail.com Ralph Sutter – Secretary, Webmaster/HardCopy Editor, Photo SIG Leader: ralph at rsutter.com Alan Raul – Training Officer: alan at alanraul.com

# **Other Volunteers**

Nancy Vrooman – Refreshments Peter Stonehewer – Refreshments Ken Stilts – Set-up/Clean-up

**Disclaimer**: Neither SLO Bytes PC Users' Group, its officers, editors, or contributors to this newsletter assume liability for damages arising out of this publication of any article, including but not limited to the listing of programming code, batch files and other helpful hints. Articles from this newsletter may be reprinted by other user groups if credit is given to both the author and newsletter from which it was taken. Reproduction of articles with a specific Copyright notice is prohibited without prior permission from the original author.

▫▫▫▫▫▫▫▫▫▫▫▫▫▫▫▫▫▫▫▫▫▫▫

**SLO Bytes Website**: [slobytes.org](http://www.slobytes.org/index.php)

4)